# **UNIVERSIDAD NACIONAL AGRARIA LA MOLINA**

# **FACULTAD DE ECONOMIA Y PLANIFICACIÓN**

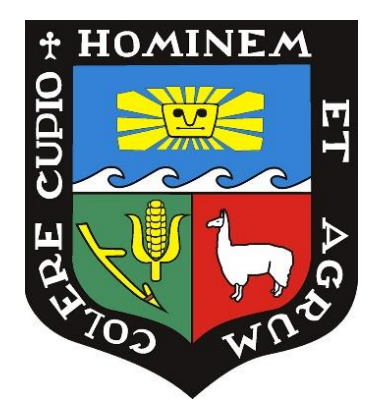

# **"ESTIMAR EL CAPITAL ECONÓMICO BASADO EN RIESGOS CON LOS MÉTODOS DE AGREGACIÓN DE MATRICES DE CORRELACIONES Y CÓPULAS "**

# **TRABAJO DE SUFICIENCIA PROFESIONAL PARA OPTAR TÍTULO DE INGENIERA ESTADÍSTICA E INFORMÁTICA**

# **SELENE ANA RAU CAMPOS**

# **LIMA -PERÚ**

**2024**

**La UNALM es titular de los derechos patrimoniales de la presente investigación (Art. 24 - Reglamento de Propiedad Intelectual)**

**\_\_\_\_\_\_\_\_\_\_\_\_\_\_\_\_\_\_\_\_\_\_\_\_\_\_\_\_\_\_\_\_\_\_\_\_\_\_\_\_\_\_\_\_\_\_\_\_\_\_\_\_\_\_\_\_\_\_\_\_\_\_\_\_\_\_\_\_\_\_**

# TSP\_RAU\_Trabajo Monografia (corregida final) VF.pdf

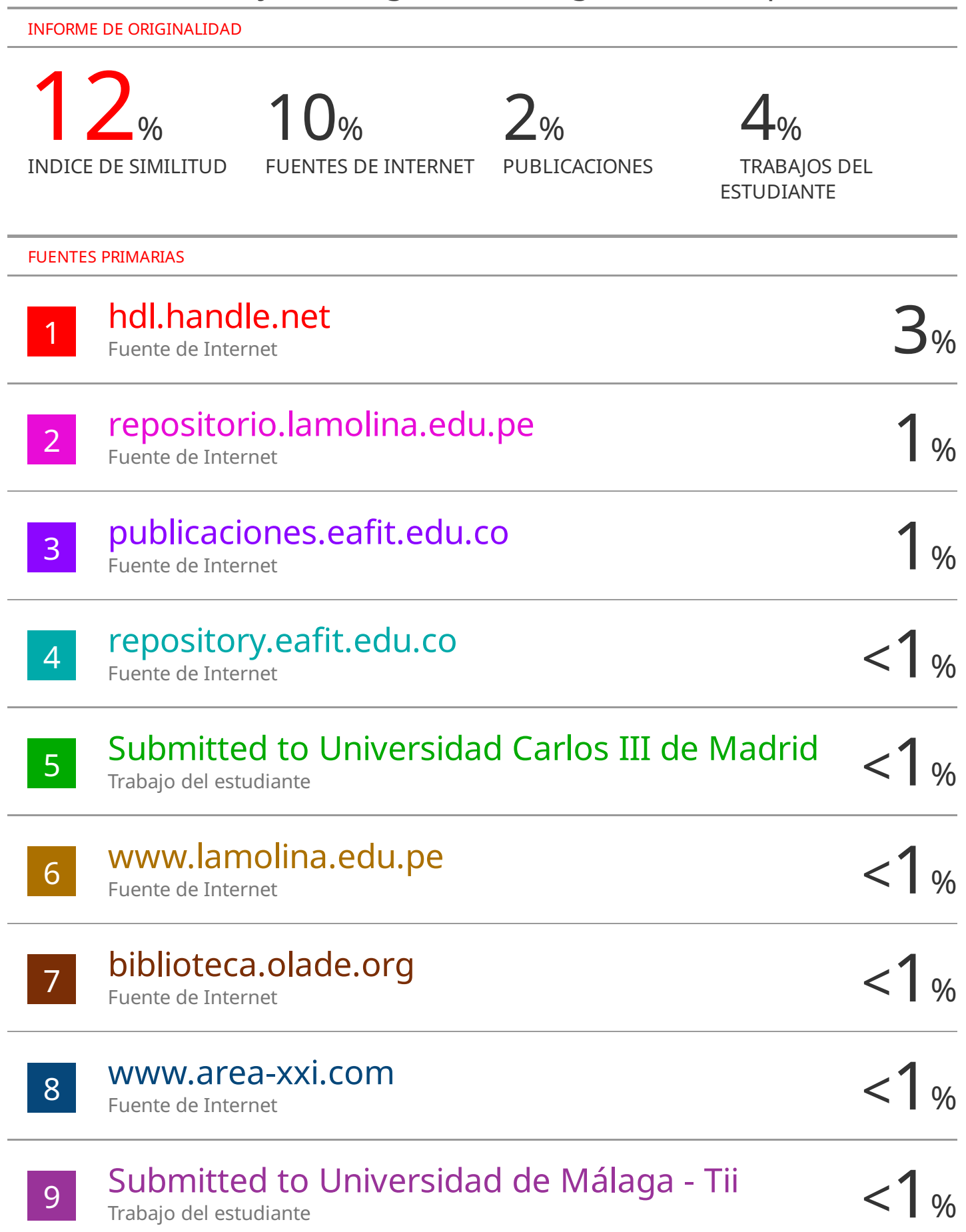

# **UNIVERSIDAD NACIONAL AGRARIA**

# **LA MOLINA**

# **FACULTAD DE ECONOMÍA Y PLANIFICACIÓN**

# **"ESTIMAR EL CAPITAL ECONÓMICO BASADO EN RIESGOS**

# **CON LOS MÉTODOS DE AGREGACIÓN DE MATRICES**

## **DE CORRELACIONES Y CÓPULAS"**

# **PRESENTADO POR SELENE ANA RAU CAMPOS**

# **TRABAJO DE SUFICIENCIA PROFESIONAL PARA OPTAR TITULO DE INGENIERA ESTADÍSTICA E INFORMÁTICA**

## **SUSTENTADA Y APROBADA ANTE EL SIGUIENTE JURADO**

**Dr. Raphael Félix Valencia Chacón PRESIDENTE**

**Dr. César Higinio Menacho Chiok ASESOR**

**MS. Luz Jeanet Bullón Camarena MIEMBRO**

**Mg. Sc. Ana Cecilia Vargas Paredes MIEMBRO**

**Lima-Perú 2024**

# **DEDICATORIA**

A mi padre, Manuel Rau, quien desde el cielo ha sido testigo del esfuerzo que entregué en este trabajo.

## **AGRADECIMIENTOS**

Agradezco en primer lugar a mi madre, Rosario Campos. Sin su constante ayuda, no hubiera sido posible dedicarle a este trabajo tanto esfuerzo.

También agradezco enormemente al Dr. César Menacho Chiok. Su asesoría acertada ha sido vital para elaborar este trabajo.

Finalmente, agradezco a mi esposo y a mi hija. Su compañía me mantuvo motivada durante este proceso.

# ÍNDICE DE CONTENIDO

## **RESUMEN**

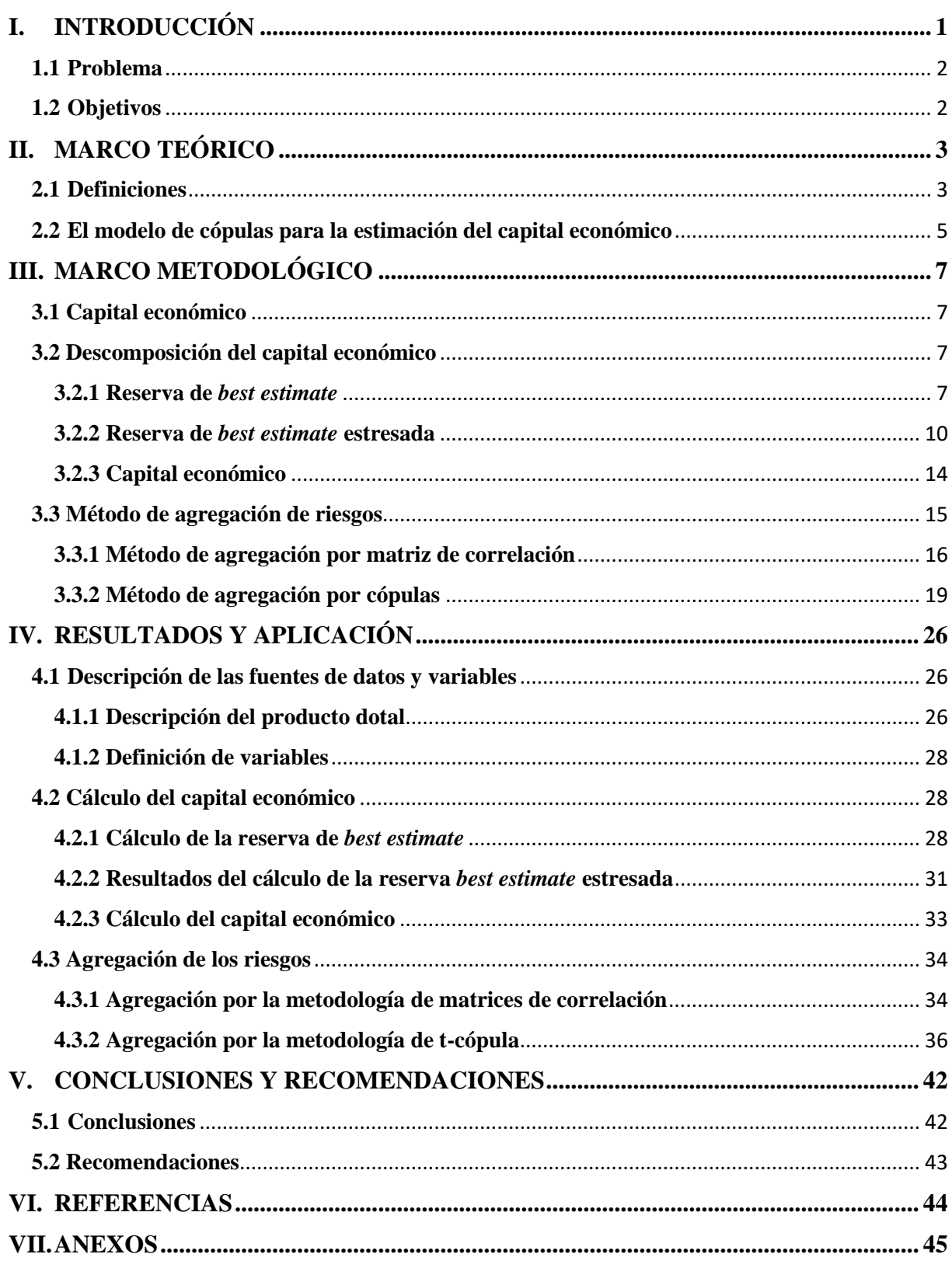

# **ÍNDICE DE TABLAS**

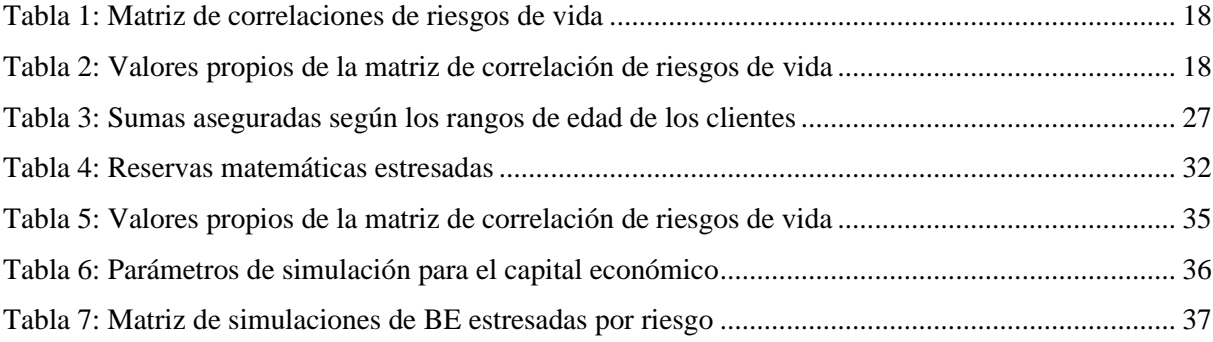

# **ÍNDICE DE FIGURAS**

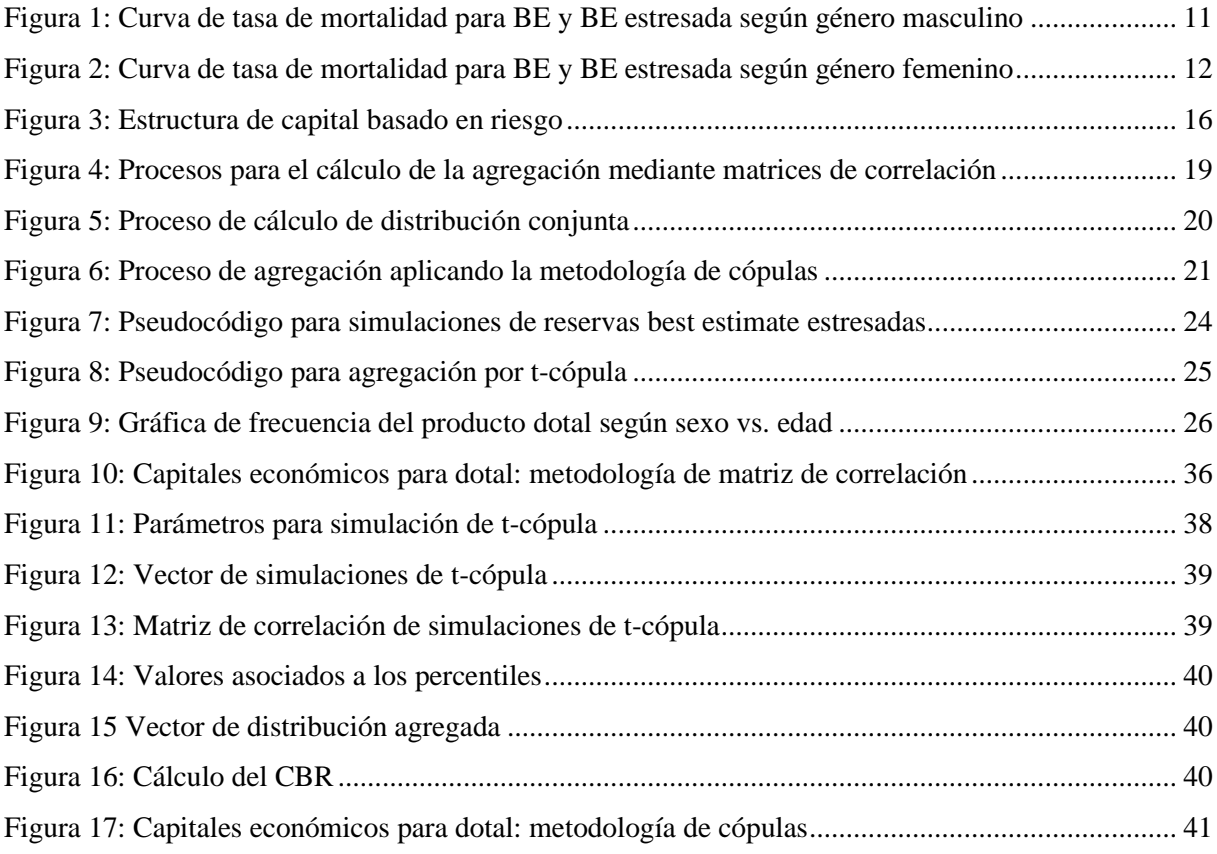

# **RELACIÓN DE SIGLAS Y ACRÓNIMOS**

ACSELe: Sistema de Gestión de Seguros AFM: Algo Financial Modeler from IBM BE: *best estimate* CE: capital económico CBR: capital basado en riesgos CEIOPS: Comité Europeo de Supervisores de Seguros y Pensiones de Jubilación EIOPA: Autoridad Europea de Seguros y Pensiones de Jubilación MM: millones SBS: Superintendencia de Banca, Seguros y AFP

## **RESUMEN**

En 2019, la Superintendencia de Banca, Seguros y AFP (SBS) propuso un nuevo modelo de solvencia, específicamente de capital basado en riesgos, con el objetivo de mantener una adecuada solvencia en las empresas de seguros, garantizando así que cuenten con los recursos suficientes para afrontar escenarios extremos de pérdidas. Para el cálculo de los capitales, la SBS, en calidad de ente regulador, planteó una metodología de agregación mediante matriz de correlación; sin embargo, las compañías de seguros deberían analizar otras alternativas de agregación para el cálculo de capital. Una metodología ampliamente utilizada para este fin es la agregación por cópulas, la cual se aplicó en este análisis (específicamente, la t-cópula). En ambas metodologías, se necesitó estimar las reservas matemáticas *best estimate*, incluidas en el pasivo de los estados financieros de la compañía. El beneficio de diversificación al utilizar la metodología de agregación de matrices de correlación fue de aproximadamente USD 516 000, mientras que para la agregación por t-cópulas fue de aproximadamente USD 532 000. Con estos resultados, se puede concluir que, a pesar de haber utilizado los mismos parámetros, la agregación por t-cópula permite obtener un mayor beneficio de diversificación para la empresa, liberando capital y permitiendo su empleo en inversiones con una rentabilidad esperada más alta.

**Palabras clave:** Mejor estimación, estrés de la mejor estimación, matriz de correlación, riesgo, agregación

## **ABSTRACT**

In 2019, the Superintendency of Banking, Insurance and AFP (SBS) proposed a new solvency model, specifically risk-based capital, with the objective of maintaining adequate solvency in insurance companies, thus ensuring that they have sufficient resources to face extreme loss scenarios. For the calculation of capital, the SBS, in its capacity as regulator, proposed an aggregation methodology using a correlation matrix; however, insurance companies should analyze other aggregation alternatives for the calculation of capital. A widely used methodology for this purpose is the copula aggregation, which was applied in this analysis (specifically, the t-copula). In both methodologies, it was necessary to estimate the best estimate mathematical reserves, included in the liabilities of the company's financial statements. The diversification benefit of using the correlation matrix aggregation methodology was approximately USD 516 000, while for t-copula aggregation it was approximately USD 532 000. With these results, it can be concluded that, despite having used the same parameters, the t -copula aggregation allows obtaining a greater diversification benefit for the company, freeing up capital and allowing its use in investments with a higher expected return.

**Keywords:** Best estimate, best estimate stress, correlation matrix, risk, aggregation

## **I. INTRODUCCIÓN**

<span id="page-11-0"></span>Las compañías de seguros tienen como objetivo cubrir situaciones aleatorias que afectan aspectos económicos o de salud de personas naturales o jurídicas. Para cubrir todas las eventualidades y sus costes asociados, estas personas pueden contratar seguros que les otorgan derecho a indemnización en caso de eventos adversos, siempre que el contrato esté vigente. Las líneas de negocio son Vida y No Vida. La primera tiene una cobertura por fallecimiento o supervivencia, mientras que la segunda cubre daños materiales que ocasionan pérdidas económicas. Desde la adquisición del seguro, se asume la eventualidad de un siniestro y la compañía deberá cubrirlo según lo estipulado en el contrato. Las aseguradoras calculan reservas basadas en primas y siniestros. Para la línea de negocio No Vida, los riesgos incluyen primas, reservas de siniestros y catastróficos. Para la línea de Vida, incluyen mortalidad, longevidad, invalidez, caída de cartera, gastos administrativos, gastos de inversión, catástrofes y reservas de siniestros.

La SBS ha previsto revisar el primer impacto cuantitativo del modelo propuesto a las aseguradoras, y luego definirá el modelo final y el capital mínimo requerido en 2021. Por ello, es necesario desarrollar un modelo interno en las compañías para contrastar resultados. La falta de este modelo interno podría dejar a la aseguradora sin recursos suficientes para afrontar escenarios extremos, lo que podría llevarla a la quiebra económica en un año.

Las compañías de seguros en el mercado peruano tienen una amplia cobertura y ofrecen productos en todas las líneas de negocio, como seguros de vida, salud, patrimonio y riesgos generales. Estas compañías, al igual que otras del rubro, son auditadas y reguladas por la Superintendencia de Banca y Seguros, que establece un marco regulatorio para preservar la estabilidad financiera e intereses de los asegurados.

## <span id="page-12-0"></span>**1.1 Problema**

El modelo propuesto por la SBS en 2019, como ente regulador, tiene como objetivo garantizar la solvencia de las empresas de seguros ante escenarios extremos de pérdidas. Esto implica que las aseguradoras deben disponer de recursos suficientes para evitar la quiebra y mantener la estabilidad económica. La SBS supervisará que las aseguradoras mantengan un fondo propio mínimo para mantenerse solventes durante un año, con una alta probabilidad de éxito. La determinación del capital necesario para afrontar los riesgos depende de su grado de interdependencia. Se proponen métodos como la matriz de correlación simétrica y la agregación por cópulas para estimar este capital y obtener el capital económico de la empresa.

### <span id="page-12-1"></span>**1.2 Objetivos**

#### **Objetivo general**

Estimar el capital económico para una aseguradora basado en riesgo, con la finalidad de provisionar los montos adecuados para afrontar sucesos o eventos fortuitos con el método de agregación de matrices de correlaciones y cópulas.

#### **Objetivos específicos**

- Presentar el método de agregación de cópulas para el cálculo del capital basado en riesgo.
- Estimar el capital basado en riesgo con el método de agregación de cópulas para el producto dotal.
- Comparar los capitales basados en riesgo con la metodología de matrices de correlaciones y cópulas.

# **II. MARCO TEÓRICO**

<span id="page-13-0"></span>Esta fundamentación teórica se presenta en capítulos y subcapítulos, y describe experiencias y aportes profesionales en el trabajo.

## <span id="page-13-1"></span>**2.1 Definiciones**

Para la presentación del problema indicado, es necesario tener claras ciertas definiciones clave. A continuación, se enumeran estos conceptos:

- **Aseguradora**: compañía de seguros.
- **Asegurado:** persona natural o jurídica bajo la cobertura del contrato de seguro.
- **Siniestro:** acontecimiento previsto en el contrato de seguro que ocasiona daños al asegurado.
- **Prima:** precio del seguro.
- **Retención de seguro:** monto del siniestro o prima que asume la compañía de seguros.
- **Cesión de seguro:** monto del siniestro o prima que la compañía de seguros cede a una reaseguradora.
- **Reservas técnicas:** valor estimado de las obligaciones de la aseguradora y los gastos relacionados para cumplir dichas obligaciones. Existen dos tipos de reservas: 1) reservas por obligaciones por prima (reserva matemática) y 2) reservas por obligaciones por siniestro.
- **Reservas matemáticas:** obligaciones futuras de la aseguradora respecto a las primas a cobrar. En otras palabras, representa el valor actual de los pagos futuros por siniestros generados por las pólizas, descontando el valor actual de las primas futuras.
- **Curvas de interés:** relación entre el tipo de interés y el plazo de endeudamiento, con una para cada moneda.
- **Best estimate (BE):** metodología para calcular las reservas matemáticas utilizando supuestos que no son ni optimistas ni conservadores, considerando el valor temporal del dinero.
- **Best estimate of stress (BE-Stress):** aplicación de un *shock* a los supuestos del BE.
- **Valor en riesgo (VaR-Value at Risk):** cuantifica el riesgo financiero de las reservas técnicas, considerando la probabilidad de sufrir una pérdida durante un periodo determinado.
- **Riesgo de nivel:** posibilidad de que la tasa de mortalidad usada difiera de la tasa de mortalidad real.
- **Riesgo de mortalidad:** probabilidad de que las personas fallezcan más de lo previsto debido a variaciones en el nivel, tendencia o volatilidad de las tasas de mortalidad, lo cual podría generar un aumento en el valor de los compromisos adquiridos en virtud de los seguros vigentes (Mafre, s. f.).
- **Riesgo de gastos:** riesgo de pérdida o modificación adversa del valor de los compromisos adquiridos mediante los seguros suscritos a consecuencia de las variaciones en el nivel, tendencia o volatilidad de los gastos de ejecución de los contratos de seguro o reaseguro. Este riesgo incide principalmente en los seguros de vida y se considera en la evaluación del riesgo de suscripción (Mafre, s. f.).
- **Riesgo de discapacidad y morbilidad:** riesgo de pérdida o modificación adversa del valor de los compromisos adquiridos mediante los seguros suscritos a consecuencia de las variaciones en el nivel, tendencia o volatilidad de las tasas de invalidez, enfermedad y morbilidad. La fluctuación de estas tasas puede resultar en un incremento en la frecuencia y/o cuantía de siniestros, que no se contempló en la hipótesis de tarificación inicial. Este riesgo incide fundamentalmente en los seguros de vida y salud, y se incluye en la evaluación del riesgo de suscripción de estos productos (Mafre, s. f.).
- **Riesgo de caída de cartera:** riesgo de pérdida o modificación adversa del valor de los compromisos contraídos mediante los seguros suscritos a consecuencia de las variaciones en el nivel o volatilidad de las tasas de discontinuidad, cancelación, renovación y rescates de las pólizas (Mafre, s. f.).
- **Riesgo catastrófico:** pérdidas derivadas de hechos o eventos poco frecuentes referidos a sucesos con baja probabilidad de ocurrencia y alta intensidad en su manifestación a consecuencia de la afectación masiva de un gran número de personas expuestas al riesgo. Un ejemplo de este tipo de eventos son las catástrofes naturales (Mafre, s. f.).
- **Riesgo de reserva:** riesgo de insuficiencia de las reservas de siniestros actuales para cubrir la cartera en *run off* durante un periodo de un año.

• **Cartera Run Off:** clientes que tienen un contrato con la aseguradora para un producto específico que adquirieron, pero que en la actualidad la compañía ya no comercializa.

#### <span id="page-15-0"></span>**2.2 El modelo de cópulas para la estimación del capital económico**

El método de cópulas se aplica ampliamente en el sector de empresas aseguradoras debido a su capacidad para asociar variables de riesgo con funciones de distribución multidimensional y sus distribuciones marginales, con el propósito de estimar pérdidas esperadas.

En un estudio llevado a cabo por Micocci y Masala (2004), se utilizó el método de cópulas para modelar la dependencia entre los retornos de los activos sin recurrir a supuestos de normalidad en la distribución conjunta y en las marginales. Los autores emplearon funciones de cópula arquimediana y t-student para modelar la dependencia de tres activos riesgosos que conformaban un portafolio y calcular la probabilidad de pérdida. Se concluye que los retornos de los activos riesgosos poseen colas pesadas; para su estudio, parece ser más adecuada la cópula t-student, ya que tiende a ajustar mejor los cuantiles de la distribución de retornos.

Una aplicación de cópulas utilizada en la gestión de riesgos se presenta en la banca romana, en la que Romano (2002) utilizó una función de cópula diferente de la gaussiana, diseñada para capturar eventos extremos de manera efectiva. En su análisis, empleó cópulas elípticas que asumen una distribución normal multivariada. Los resultados del estudio indicaron que los retornos de la función elíptica subestiman el VaR y la pérdida esperada de un portafolio. No obstante, la función t-student resultó la más adecuada para las medidas de riesgo.

Según Torres y Olarte (2009), en el cálculo del VaR se requiere modelar y hallar la distribución de las pérdidas del portafolio. Los autores indicaron que en investigaciones recientes se utilizan cópulas para calcular el VaR, ya que estas pueden determinar la estructura de dependencia de la base de datos sin basarse en supuestos sobre sus distribuciones. En su estudio, los investigadores llegaron a la conclusión de que utilizando cópulas y distribuciones marginales no normales se puede mejorar el cálculo de las pérdidas de un portafolio financiero, sin necesidad de considerar supuestos que podrían llevar a una

subestimación o sobreestimación del VaR. Además, encontraron que aplicando una t-cópula se representan adecuadamente las distribuciones con colas pesadas.

Escalera y Hernández (2009) sostienen que, en su estudio de modelación de problemas con respuestas multivariadas, aplicaron la función de cópula para las respuestas bivariadas, la cual puede usarse también para respuestas continuas y discretas. Se concluye que las cópulas ofrecen una mejor estructura para el modelado de parejas aleatorias, ya que de manera simultánea se puede obtener el comportamiento marginal y la estructura de dependencia.

## **III. MARCO METODOLÓGICO**

### <span id="page-17-1"></span><span id="page-17-0"></span>**3.1 Capital económico**

Este concepto está relacionado con Solvencia II, que equivale en la industria de seguros a Basilea II en la industria bancaria. Indica la necesidad de un capital en función del riesgo en que incurra la compañía de seguros. El objetivo principal es hallar el monto mínimo de activos necesarios para cumplir con las obligaciones hacia el asegurado bajo escenarios económicos adversos, valuando el pasivo a valor de mercado. Con la estimación del capital económico, la aseguradora puede cuantificar de manera objetiva el capital asignado para cada riesgo de acuerdo con los productos que ofrece.

#### <span id="page-17-2"></span>**3.2 Descomposición del capital económico**

El capital económico considera dos conceptos que deben calcularse previamente antes de determinar el capital. Estos son el cálculo de la reserva de *best estimate* y el cálculo de las reservas matemáticas de *best estimate* estresadas para cada riesgo.

#### <span id="page-17-3"></span>**3.2.1 Reserva de** *best estimate*

La reserva de mejor estimación representa el cálculo más preciso de la reserva matemática retenida en los contratos de seguros con un componente significativo de riesgo. Este cálculo se lleva a cabo mediante un método prospectivo, determinado por la diferencia entre el valor presente actuarial de los egresos futuros y el valor presente actuarial de los ingresos futuros.

Los cálculos para determinar las reservas de un producto se aplican mediante tablas de mortalidad y morbilidad mensualizadas, asumiendo una distribución uniforme de decrementos entre edades enteras. La fórmula de reserva terminal se presentan para *t* meses después de la contratación del seguro para un asegurado con edad "X".

Se expresa el cálculo de las reservas matemáticas considerando únicamente las coberturas de fallecimiento y sobrevivencia, ya que por razones de confidencialidad no se pueden divulgar las fórmulas de cálculo de las reservas por las otras coberturas del producto analizado.

En el primer paso, se consideran todos los valores de ingreso futuro. Para ello, se calcula el costo de la cobertura de fallecimiento, expresado en la ecuación 1. Luego, se determina el costo de la cobertura de sobrevivencia, la cual se activa al finalizar la vigencia del seguro, siempre que el asegurado haya sobrevivido a la vigencia, como se expresa en la ecuación 2. Por lo tanto, el costo total por cubrir estas dos coberturas es la suma de las ecuaciones 1 y 2.

#### • **Cobertura por fallecimiento**

$$
P^F=\frac{K^*A^{(F)}_{\frac{x\overline{n}|}{\overline{n}|}}}{\ddot{a}_{\overline{x}\overline{n}|-(1)}}
$$

• **Cobertura por sobrevivencia**

$$
P^s = \frac{B^{s*}{}_{n}E_x}{\ddot{a}^{(t)}{}_{x\bar{n}|}}
$$
 (2)

$$
P^T = P^F + P^s \tag{3}
$$

Donde:

*P* : Componente mensual de la prima de riesgo correspondiente a su cobertura

#### *K,B*: Suma asegurada

El segundo paso implica calcular los egresos futuros. Para ello, se determina el costo de la cobertura por fallecimiento expresada en la ecuación 4, así como el costo de la cobertura por sobrevivencia, detallado en la ecuación 7. La suma de estas dos reservas resultará en el monto final.

## • **Cobertura por fallecimiento**

$$
{}_{t/12}V_x^F = K^* A_{x+t/12:\overline{n-t/12}|}^{(F)} - P^F * \ddot{a}_{x+t/12:\overline{n-t/12}|} \tag{4}
$$

Donde:

La variable "K" representa la suma asegurada, mientras que " $A^{(F)}$ " es la prima neta mensual calculada en función de la tabla de mortalidad y traída al valor presente con su tasa de descuento "v".

$$
A_{x+t/12;\overline{n-t/12}}^{(F)} = \sum_{s=t/12}^{12n-t-1} p_x^{(t)} *_{1/12} q_{x+s/12}^{(F)} * \nu^{(s+1)/12}
$$
  
\n
$$
\ddot{a} = \sum_{k=1}^{12n-t-1} p_x^{(t)} * \nu^{s/12}
$$
\n(5)

$$
\ddot{a}_{x+t/12:\overline{n-t/12}|} = \sum_{s=t/12} s^{(t)} \ast \mathcal{V}^{s/12} \tag{6}
$$

#### • **Cobertura por sobrevivencia**

*t x*

*t x*

$$
{}_{t/12}V_x^s = B^s *_{n-t/12} E_{x+t/12} - P^s * \ddot{a}^{(t)}_{x+t/12} \overline{.}_{n-t/121}
$$
 (7)

### Donde:

La variable "B" representa la suma asegurada, mientras que "P<sup>S</sup>" es la prima neta mensual calculada en función de la tabla de mortalidad y traída al valor presente con su tasa de descuento "v".

$$
{}_{n-t/12}E_{x+t/12} = {}_{n-t/12}P_{x+t} * v^{n-t/12}, \quad v = \frac{1}{(1+i)}
$$
  

$$
{}_{t/12}V_x^{F,S} = {}_{t/12}V_x^F + {}_{t/12}V_x^S
$$

(8)

### <span id="page-20-0"></span>**3.2.2 Reserva de** *best estimate* **estresada**

La mejor estimación de la reserva matemática retenida de los contratos de seguros se alcanza al considerar los riesgos inherentes al producto. El primer paso para calcular las reservas de *best estimate* estresadas implica la identificación de los riesgos correspondientes; luego, se procede a estresar directamente los componentes del cálculo de la reserva de *best estimate* relacionados con los riesgos identificados.

En el caso de la línea de negocio de Vida, los principales riesgos incluyen mayormente mortalidad, caída, invalidez, catástrofes y gastos. La SBS ha determinado los *shocks* de los riesgos mediante la aplicación de medidas de TVaR con un nivel de confianza del 99 %. Algunos *shocks* se basan en la realidad peruana, mientras que otros en las estimaciones contempladas por el EIOPA en Solvencia II. A continuación, se detallan los componentes que deben ser sometidos a estrés para la valorización de los riesgos, según lo indicado por la SBS.

#### **3.2.2.1 Riesgo de mortalidad**

La medición del riesgo de mortalidad consiste en evaluar la pérdida potencial de la compañía cuando el número de fallecimientos sobrepasa las expectativas. Para este cálculo, el primer paso es la identificación de la tabla de mortalidad correspondiente, necesaria para determinar la reserva matemática de *best estimate* del producto de vida. La selección de esta tabla varía según el país de aplicación del análisis, ya que cada uno presenta diferentes expectativas de vida. En esta investigación, se emplea la tabla 1980CSO. Algunas empresas prefieren ajustar esta tabla en función del comportamiento de su cartera de clientes, aplicando un incremento del 17 % sobre la tabla 1980CSO. Dicha tabla proporciona para cada edad la probabilidad de fallecimiento (qx).

El segundo paso implica aplicar un estrés a la tabla de mortalidad. Según las directrices de la SBS, se requiere un *shock* del +20 %. Con este parámetro estresado, se calcula la reserva matemática de *best estimate stress*. Este ajuste significa un incremento en la probabilidad de fallecimiento en un 20 % para cada rango de edad. Como resultado, se anticipa un aumento en las reservas matemáticas de *best estimate stress* en comparación con las reservas matemáticas de *best estimate*.

En las figuras (1) y (2), se presentan las curvas "tasaMortBest" y "tasaMortEstres", respectivamente, utilizadas en el cálculo de las reservas matemáticas de *best estimate* y *best estimate stress*. En estas gráficas, se observa que la curva "tasaMortEstres" muestra un incremento en la probabilidad de fallecimiento a partir de los 65 años de edad para hombres y a partir de los 70 años de edad para mujeres. Este hallazgo sugiere que los individuos en estos grupos de edad, si representan una parte significativa de la cartera de clientes, deben ser considerados con mayor probabilidad de fallecimiento, lo que implica una posible pérdida financiera.

### **Figura 1**

<span id="page-21-0"></span>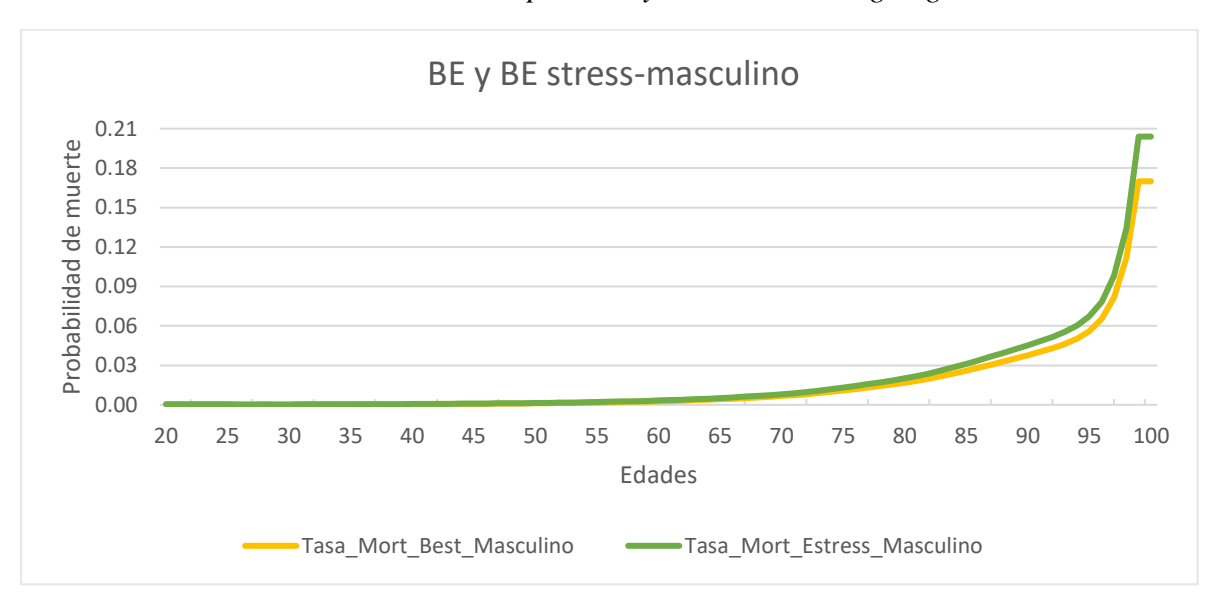

*Figura 2: Curva de tasa de mortalidad para BE y BE estresada según género masculino*

Nota: Tomado de Naciones Unidas (2017).

#### <span id="page-22-0"></span>**Figura 2**

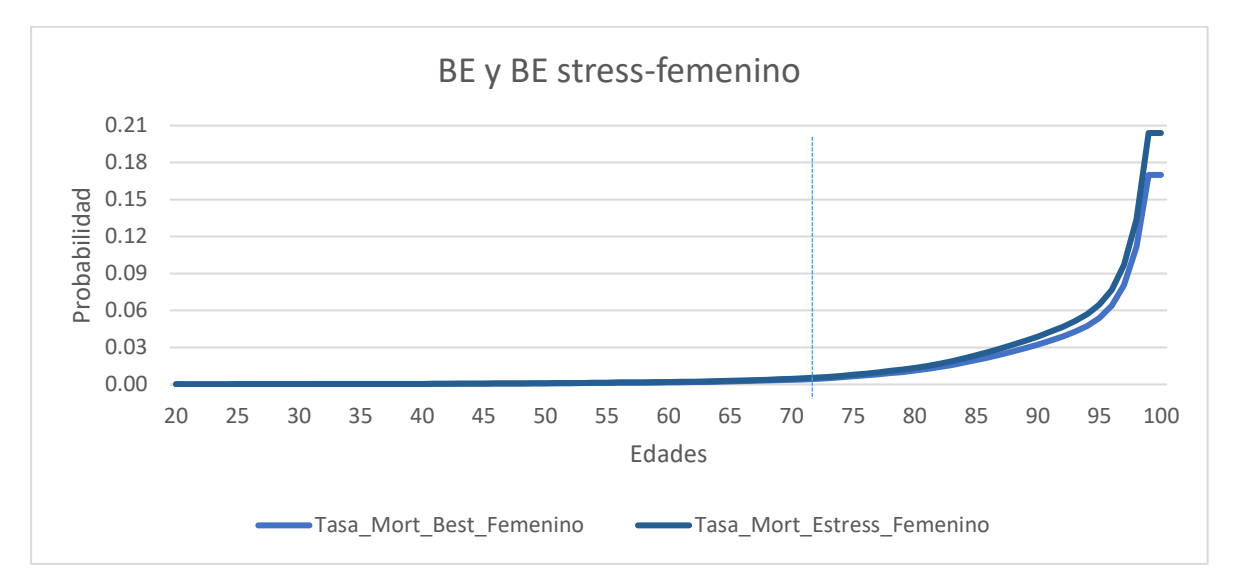

*Figura 3: Curva de tasa de mortalidad para BE y BE estresada según género femenino*

Nota: Tomado de Naciones Unidas (2017).

#### **3.2.2.2 Riesgo de caída**

La evaluación del riesgo de caída consiste en estimar una posible pérdida financiera para la compañía cuando la cantidad de pólizas sujetas a discontinuidad, cancelación, renovación y rescates supera las expectativas. Para este cálculo, el primer paso es la identificación de la tabla de caída correspondiente, esencial para determinar la reserva matemática de *best estimate* del producto de vida. La selección de esta tabla depende de si la empresa cuenta con experiencia en productos anteriores, lo que le proporciona un mayor *expertise* y le permite utilizarlo en un inicio para el nuevo producto. A medida que el producto madura, se evalúa si la tabla inicial refleja con precisión el comportamiento real del producto. Esta tabla proporciona, para cada periodo anual, la probabilidad de caída  $\rho_i.$ 

El segundo paso implica aplicar un estrés a la tabla de caída. Conforme a las directrices de la SBS, se definen tres escenarios, y cada uno con su respectivo *shock*: 1) escenario de caída UP: *shock* de +55 %; 2) escenario de caída *down*: *shock* de -45 %; y 3) escenario de caída masiva: *shock* de +40 % solo durante el primer año para personas naturales y un *shock* de +70 % solo durante el primer año para personas jurídicas. Aplicando estos parámetros estresados, se

calcula la reserva matemática de *best estimate stress*. Para el riesgo de caída, se considera el valor máximo de la reserva matemática de *best estimate stress* de los tres escenarios.

#### **3.2.2.3 Riesgo de invalidez**

La determinación del riesgo de invalidez consiste en evaluar la pérdida potencial de la compañía cuando la cantidad de siniestros por invalidez y enfermedad excede las expectativas. Para este cálculo, el primer paso es identificar la tabla de invalidez correspondiente, necesaria para estimar la reserva matemática de *best estimate* del producto de vida. La selección de esta tabla depende de si la empresa cuenta con experiencia en productos anteriores, lo que proporciona un mayor *expertise* y le permite utilizarlo en un inicio para el nuevo producto. A medida que el producto madura, se evalúa si la tabla inicial refleja con precisión el comportamiento real del producto. Esta tabla proporciona, para cada edad, la probabilidad de invalidez  $\theta_{x}$ .

El segundo paso implica aplicar un estrés a la tabla de invalidez. Según las directrices de la SBS, se requiere un *shock* del +35% para el primer año en el cálculo de las reservas, seguido de un aumento del 25 % para los años subsiguientes. Este ajuste resulta en un incremento de las reservas matemáticas de *best estimate stress* en comparación con las reservas matemáticas de *best estimate*.

#### **3.2.2.4 Riesgo catastrófico**

La evaluación del riesgo catastrófico consiste en estimar la perdida potencial de la compañía cuando ocurre un evento poco frecuente, pero trae consigo un gran número de afectados por dicha ocurrencia. Para este cálculo, el primer paso es identificar la tabla de mortalidad correspondiente, esencial para determinar la reserva matemática de *best estimate* del producto de vida.

El segundo paso implica estresar la tabla de mortalidad. De acuerdo con las directrices de la SBS, se requiere un aumento porcentual de 0.0015 para el primer año del cálculo de las reservas.

#### **3.2.2.5 Riesgo de gastos**

La evaluación del riesgo de gastos consiste en estimar la posible pérdida de la compañía cuando los gastos relacionados con la póliza superan las expectativas. Para este cálculo, el primer paso es identificar los parámetros de gastos asociados tanto a la administración de la póliza como a la inversión, los cuales se utilizan en el cálculo de la reserva matemática de *best estimate* del producto de vida.

El segundo paso consiste en estresar el parámetro de gastos. Según las directrices de la SBS, se requiere un *shock* del +10 %. Con este parámetro estresado, se calcula la reserva matemática de *best estimate stress*.

#### <span id="page-24-0"></span>**3.2.3 Capital económico**

Una vez calculadas las reservas matemáticas de *best estimate* y *best estimate stress,* se procede a estimar el capital económico para cada riesgo, conforme a las directrices establecidas por la SBS, de la siguiente manera:

$$
CBR_r = RM_{BE-Estres}^r - RM_{BE} \tag{9}
$$

Donde:

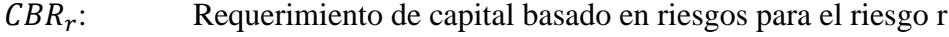

- $RM_{BE}$ : Mejor estimación de la reserva matemática retenida de los contratos de seguros con componente significativo del riesgo
- RM<sub>BE</sub>-Estres: Mejor estimación de las reservas matemáticas retenidas de los contratos de seguros considerando un factor de estrés. Este factor ha sido calculado por la SBS mediante un TVar del 99 % y un nivel de confianza del 1 %
- : Riesgos como longevidad, mortalidad, caída, invalidez, catastrófico y gastos

#### <span id="page-25-0"></span>**3.3 Método de agregación de riesgos**

Los métodos de agregación permiten determinar cómo combinar las pérdidas esperadas de los diferentes tipos de riesgo. Desde la perspectiva de la aseguradora, comprender cómo se agregan los riesgos y, como consecuencia, cómo obtener un capital que se beneficie de su diversificación, resulta fundamental para los procesos de toma de decisiones. La medición del riesgo puede aplicarse a nivel global por línea de negocio y tipo de riesgo.

Según las especificaciones técnicas del CEIOPS QIS 4 2008, la agregación puede efectuarse en un solo nivel o, en una primera etapa, agregarse los capitales elementales dentro de diferentes módulos de riesgo. Esta fase corresponde a una agregación intramodular. Dentro del marco regulatorio de Solvencia II, existen dos modelos: el estándar y el interno. El primero se utiliza para agregar mediante la metodología de matrices de correlación, mientras que el segundo ofrece diversas metodologías de agregación, siendo la más utilizada la agregación por cópulas. En este estudio, se comparan ambos modelos.

La estructura general de la agrupación de los subriesgos de cada riesgo para el cálculo del CBR global se muestra en la Figura 3. En esta estructura, la agrupación se inicia desde la parte superior hacia abajo, siguiendo el enfoque conocido como *top-down*. En la primera línea, se encuentra la agrupación entre el CBR diversificado y el CBR operacional, que es una simple suma, ya que estos capitales no son dependientes entre sí. Luego, en la segunda línea, el módulo intermodular incluye tres riesgos: no vida, vida, y mercado y contraparte. Para agrupar estos riesgos, no puede aplicarse una suma debido a la dependencia entre ellos. Existen diferentes métodos de agrupación para estos riesgos.

En la tercera línea, el módulo intramodular, se detallan los riesgos comprometidos en la segunda línea. El riesgo de no vida comprende los riesgos de prima, reserva y catastrófico; el riesgo de vida incluye los riesgos de longevidad, mortalidad, invalidez, gastos, catastrófico, caída y reserva; y el riesgo de mercado y contraparte agrupa los riesgos de *spread*, acciones, inmuebles, tipo de interés, contraparte, concentración y tipo de cambio.

Para este estudio, se limitará al cálculo del capital económico de un producto de vida llamado dotal debido a la confidencialidad de la información. Los riesgos inherentes al producto incluirán mortalidad, invalidez, gastos, catastrófico y caídas. El capital necesario para afrontar

estos cinco riesgos en conjunto dependerá del grado de dependencia y método de agregación utilizado.

## **Figura 3**

*Figura 4: Estructura de capital basado en riesgo*

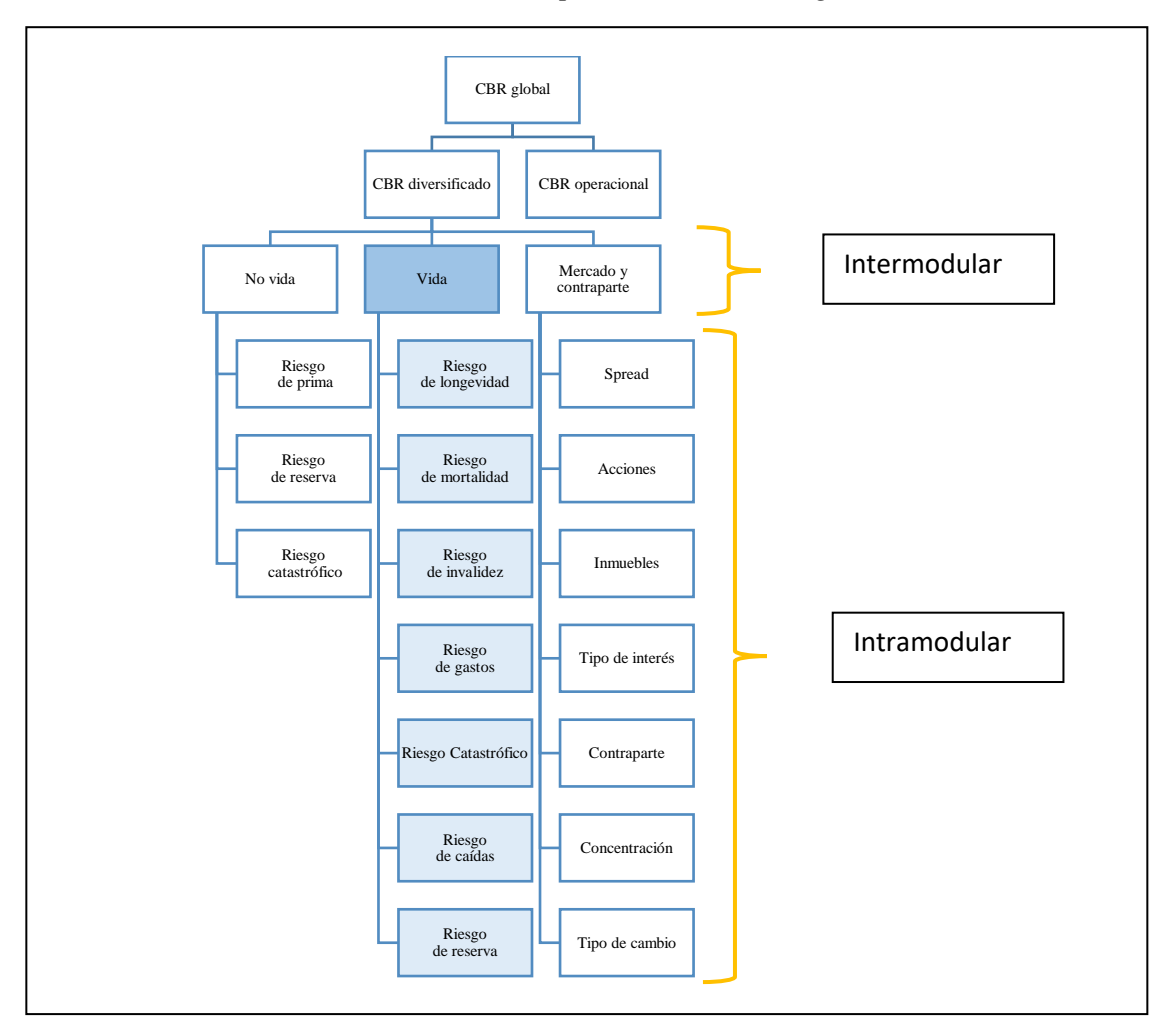

Nota: Tomado de EIOPA (2011).

## <span id="page-26-0"></span>**3.3.1 Método de agregación por matriz de correlación**

El requerimiento de capital de los submódulos de riesgo se determina mediante el método de suma de correlaciones ajustadas. La agregación mediante esta metodología asume una distribución normal de las variables aleatorias representativas de cada riesgo. En este cálculo se excluye el riesgo operacional a la ausencia de un beneficio de diversificación relacionado con los riesgos de suscripción. Los elementos necesarios para efectuar el cálculo se detallan a continuación:

- $CBR_r$ : : Requerimiento de capital del riesgo *r*, donde *r* representa riesgo de longevidad, mortalidad, caída de cartera, gastos, invalidez y catastrófico
- $r_{ij}^r$ : Matriz de correlación proporcionada por la SBS para la agregación de los riesgos *i* y *j*
- : Requerimiento de capital de los módulos *m*, donde *m* representa los módulos de no vida, vida, y mercado y contraparte
- $r_{ii}^m$ : : Matriz de correlación proporcionada por la SBS para la agregación de los módulos *i* y *j*
- $CBR<sub>T</sub>$ : Requerimiento de capital económico global (denominado capital de solvencia obligatorio básico) antes de considerar riesgos operativos y ajustes

Una agregación de tipo QIS se basa en dos etapas principales:

**Agregación intramodular**: para cada módulo *m*, el capital económico CBRm se calcula mediante la ecuación 10.

$$
CBRm_m = \sqrt{\sum_i \sum_j r_{ij}^r xCBR_i xCBR_j}
$$
 (10)

**Agregación intermodular**: el capital global  $CBR<sub>T</sub>$  se determina agregando los capitales de los diferentes módulos, como se expresa en la ecuación 11.

$$
CBR_T = \sqrt{\sum_i \sum_j r_{ij}^m xCBRm_i xCBRm_j}
$$
 (11)

En la Tabla 1, se presenta la matriz de correlación  $r_{ij}^r$  indicada por la SBS, la cual considera la matriz propuesta en el reglamento de Solvencia II, calculada por la EIOPA (Autoridad Europea de Seguros y Pensiones de Jubilación). Estas correlaciones deben cumplir la condición de ser semidefinidas positivas. Se observa que las correlaciones entre los riesgos de mortalidad y longevidad son negativas, ya que representan riesgos opuestos: uno refleja el riesgo del aumento de la probabilidad de muerte y el otro mide el riesgo de disminuir la probabilidad de fallecimiento, respectivamente. Los riesgos que no presentan relación son (i) mortalidad con caída, (ii) longevidad con invalidez y catastrófico, e (iii) invalidez con caída.

## <span id="page-28-0"></span>**Tabla 1**

| i/j        |         | Mortalidad Longevidad Invalidez |          | Caída    | Gastos | Catástrofe |
|------------|---------|---------------------------------|----------|----------|--------|------------|
| Mortalidad |         | $-0.25$                         | 0.25     | $\theta$ | 0.25   | 0.25       |
| Longevidad | $-0.25$ |                                 | $\Omega$ | 0.25     | 0.25   |            |
| Invalidez  | 0.25    | 0                               |          | $\theta$ | 0.5    | 0.25       |
| Caída      | 0       | 0.25                            | 0        |          | 0.5    | 0.25       |
| Gastos     | 0.25    | 0.25                            | 0.5      | 0.5      |        | 0.25       |
| Catástrofe | 0.25    | $\theta$                        | 0.25     | 0.25     | 0.25   |            |

Matriz de correlaciones de riesgos de vida

Nota: Corresponde a datos de la SBS (2022) no publicados

En la Tabla 2, se presentan los valores propios de la matriz de correlación mayores a cero. Por lo tanto, se concluye que la matriz de correlación cumple con la condición de ser semidefinida positiva.

## <span id="page-28-1"></span>**Tabla 2**

**Tabla 2.** Valores propios de la matriz de correlación de riesgos de vida

|           | Mortalidad Longevidad Invalidez | Caída                                            | Gastos | Catástrofe |
|-----------|---------------------------------|--------------------------------------------------|--------|------------|
| 2.0757964 |                                 | 1.429891 0.9014121 0.7249964 0.6023098 0.2655943 |        |            |

Proceso de estimación de capital económico (CE) propuesto por la SBS

Según la Figura 4, el proceso para determinar el capital económico diversificado propuesto por la SBS implica los siguientes pasos:

- 1) Obtener el monto de la reserva matemática de BE y BE estresada.
- 2) Calcular los capitales asociados a cada riesgo mediante la diferencia entre estos dos componentes. Estos capitales se denominan capitales económicos no diversificados.
- 3) Agregar los capitales económicos no diversificados aplicando la metodología de matrices de correlación para obtener el capital económico diversificado. Para evaluar el beneficio de esta metodología, se calcula la diferencia entre el capital económico no diversificado y diversificado.

#### <span id="page-29-1"></span>**Figura 4**

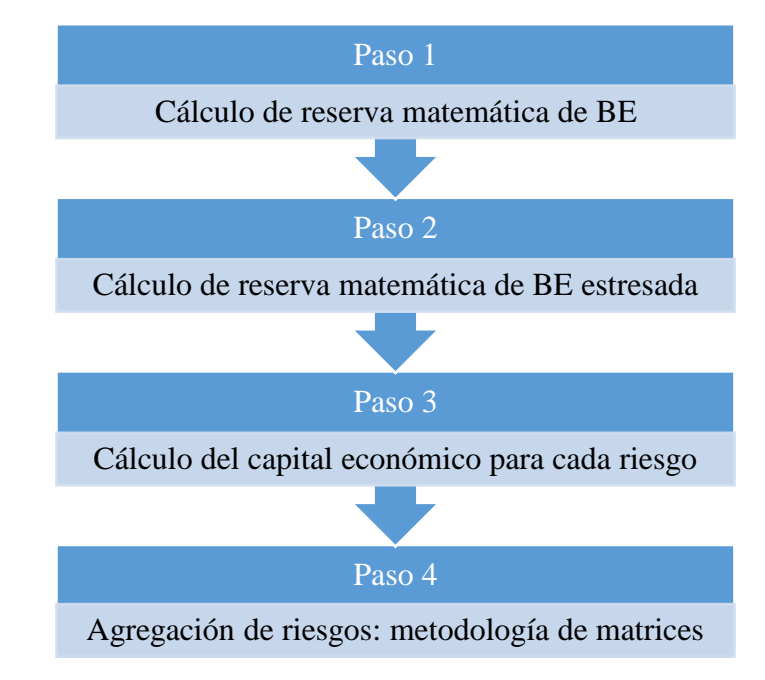

#### *Figura 5: Procesos para el cálculo de la agregación mediante matrices de correlación*

#### <span id="page-29-0"></span>**3.3.2 Método de agregación por cópulas**

Dowd (2004b) sostiene que la función cópula es una distribución de probabilidad multivariada que consta de una colección de funciones marginales univariadas. Está función incluye la estructura de dependencia tanto de la función de distribución conjunta como de las marginales. Se aplica para resolver problemas de riesgo multivariado y calcular el valor en riesgo (VaR) de un portafolio en el que los activos riesgosos que lo componen tienen una distribución no normal. Además, permite calcular las relaciones de dependencia sin enfrentar las limitaciones de la correlación lineal y posibilita modelar la dependencia de los valores extremos.

Una cópula n-dimensional es la función C:  $[0,1]^n \rightarrow [0,1]$  que cumple las siguientes propiedades para cada  $u = (u_1, u_2, ..., u_n)^T \in [0,1]^n$  y j $\{1,...,n\}$ . Las funciones uniformes multivariadas son crecientes y no negativas (Giacomini, 2005).

El teorema de Sklar establece que es posible descomponer cada función de distribución en sus distribuciones marginales y al menos una cópula. Esta cópula será única si las distribuciones marginales y la distribución multivariada son continuas (Giacomini, 2005).

Sea *F* una función de distribución de n-dimensión con marginales  $F_1, \ldots, F_n$ . Entonces, existe una cópula *C* tal que:  $F(x_1, ..., x_n) = C(F_1(x_1), ..., F_n(x_n))$ , para cada  $x_1, ..., x_n \in R$ . Si  $F_1, \ldots, F_n$  son continuas, entonces *C* es única. Siendo *C* una cópula y  $F_1, \ldots, F_n$  funciones de distribución, entonces la función *F* es una función de distribución conjunta con marginales  $F_1, \ldots, F_n$ . Así, para la distribución conjunta *F* con marginales continuas  $F_1, \ldots, F_n$ , la cópula única *C* para todo  $u = (u_1, u_2, ..., u_n)^T \in [0,1]^n$  está definida como:

$$
C(u_1, u_2, ..., u_n) = F\{F_1^{-1}(u_1), ..., F_n^{-1}(u_n)\}
$$
\n(12)

Para una cópula continua, su densidad está definida por:

$$
C(u_1, u_2, ..., u_n) = \frac{\partial^n C(u_1, u_2, ..., u_n)}{\partial u_1, ..., u_n}
$$
\n(13)

**Figura 5**

#### *Figura 6: Proceso de cálculo de distribución conjunta*

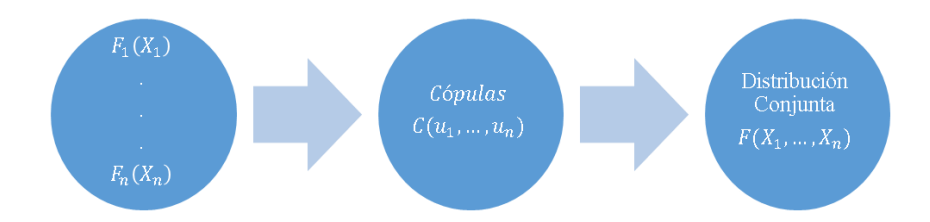

Existe una variedad de funciones de cópulas, las cuales dependen de la distribución utilizada y la información disponible. El tipo de cópula que se utilizará es t-cópula.

#### **Función t-cópula**

Esta función contiene la estructura de dependencia y conforma la distribución *t* multivariada. La t- cópula student está dada por:

$$
C_{v,\omega}(u_1,\ldots,u_n) = t_{v,\omega}\{t_v^{-1}(u_1),\ldots,t_v^{-1}(u_n)\}
$$
\n(14)

Donde  $t_v^{-1}$  es la función cuantil de la distribución *t* univariada y  $t_{v,\omega}$  es la función de distribución de  $Y = (Y_1, ..., Y_n)^T \sim t_n(\nu, 0, \omega).$ 

#### **Proceso de estimación de CE propuesto por la compañía**

En la Figura 6, se observa que para calcular el capital económico diversificado es necesario disponer del monto de las reservas matemáticas de BE y BE estresada. Luego, se procede a obtener los capitales asociados a cada riesgo mediante la diferencia de estos dos componentes; a estos capitales se les denomina capitales económicos no diversificados. A continuación, se ajusta una distribución log-normal a los capitales económicos no diversificados. Para ello, se determinan los parámetros de  $\hat{\mu}$  y  $\hat{\sigma}^2$  con el fin de llevar a cabo 10 000 simulaciones. Con el vector resultante de las simulaciones, la matriz de correlación y los grados de libertad, se simulan las 10 000 t-cópulas para luego asociarlas al vector de simulaciones y obtener el capital económico diversificado. Para evaluar el beneficio de esta metodología, se calcula la diferencia entre el capital económico no diversificado y el capital económico diversificado.

#### <span id="page-31-0"></span>**Figura 6**

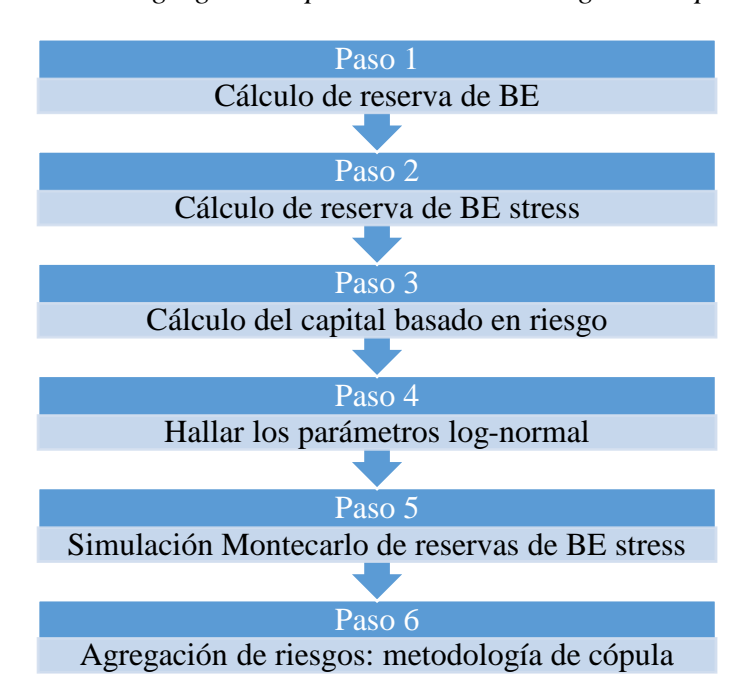

#### *Figura 7: Proceso de agregación aplicando la metodología de cópulas*

#### **Hallar los parámetros de log-normal**

Para hallar los parámetros de  $\hat{\mu}$  y  $\hat{\sigma}^2$  de una distribución log-normal, se parte de la función generadora de momentos expresada en la ecuación 15. A esta función se reemplaza *t* por los valores 1 y 2. Cuando se reemplaza *t* = 1, se obtiene la esperanza de *Y* expresada en la ecuación 16 y cuando se reemplaza por  $t = 2$  se obtiene la esperanza de  $Y^2$  expresada en la ecuación 17.

Donde se sabe que:

$$
\ln(Y) = X \sim N(\mu, \sigma^2)
$$
  

$$
M_Y(t) = E[Y^t] = e^{\hat{\mu}t + \frac{\hat{\sigma}^2 t^2}{2}}
$$
 (15)

Para  $t = 1$  se sabe que:

$$
M_Y(1) = E[Y] = e^{\hat{\mu} + \frac{\hat{\sigma}^2}{2}}
$$
 (16)

Para t=2 se sabe que:

$$
M_Y(2) = E[Y^2] = e^{2\hat{\mu} + 2\hat{\sigma}^2}
$$
\n(17)

Entonces, para hallar la varianza, se cuenta con los dos componentes. Solo se debe reemplazar y, de este resultado, se obtiene la varianza de *Y* expresada en la ecuación 19.

$$
Var[Y] = E[Y2] - [E[Y]]2
$$
\n(18)

Reemplazando:

$$
Var[Y] = e^{2\hat{\mu} + 2\hat{\sigma}^2} - \left(e^{\hat{\mu} + \frac{\hat{\sigma}^2}{2}}\right)^2
$$

$$
Var[Y] = e^{2\hat{\mu} + \hat{\sigma}^2} \left[e^{\hat{\sigma}^2} - 1\right]
$$
(19)

El siguiente paso es determinar los estimadores  $\hat{\mu}$  y  $\hat{\sigma}^2$ . Para hallar  $\hat{\sigma}^2$ , se debe reemplazar la ecuación 16 en la ecuación 19, mientras que para hallar  $\hat{\mu}$  se debe reemplazar la ecuación 20 en la ecuación 21.

Hallar el valor de  $\hat{\sigma}^2$ 

$$
Var[Y] = E[Y]^2 \left[e^{\hat{\sigma}^2} - 1\right]
$$
  

$$
\frac{Var[Y]}{E[Y]^2} + 1 = e^{\hat{\sigma}^2}
$$
 (20)

 $\ln(\frac{\text{Var}[Y]}{E[Y]^2} + 1) = \hat{\sigma}^2$ 

Hallar el valor de  $\hat{\mu}$ 

$$
E[Y] = e^{\hat{\mu} + \frac{\hat{\sigma}^2}{2}}
$$
\n
$$
\frac{E[Y]}{e^{\frac{\hat{\sigma}^2}{2}}} = e^{\hat{\mu}}
$$
\n
$$
\frac{E[Y]}{2\sqrt{\frac{Var[Y]}{E[Y]^2} + 1}} = e^{\hat{\mu}}
$$
\n
$$
\ln\left(\frac{E[Y]}{2\sqrt{\frac{Var[Y]}{E[Y]^2} + 1}}\right) = \hat{\mu}
$$
\n(22)

Ahora se muestra cómo se relacionan esas expresiones con el CBR.

$$
CBR_r = RM_{BE-Estres}^r - RM_{BE}
$$

El monto de la reserva matemática de *best estimate* en la ecuación se expresa como el esperado de *Y*,  $E[Y] = RM_{BE}$ , y la reserva matemática de *best estimate* estresada se formula como el  $VaR_{995}$  Y, que corresponde al percentil 0.995 y se indica en la ecuación 23. La varianza de *Y* está asociada al CBR, lo cual se refleja en la ecuación 24.

$$
RM_{BE-Estres}^{r} = VaR_{995} Y = \mu + Z\sigma
$$
\n
$$
(23)
$$
\n
$$
RM_{BE-Estres}^{r} = RM_{BE} + Z\sigma, Z=2.5758
$$
\n
$$
\frac{RM_{BE-Estres}^{r} - RM_{BE}}{Z} = \frac{CBR_{r}}{Z} = \sigma
$$
\n
$$
Var[Y] = \left(\frac{CBR_{r}}{Z}\right)^{2} = \sigma^{2}
$$
\n
$$
(24)
$$

Con estos cálculos, se puede comenzar a hacer las simulaciones de las reservas de BE estresadas para cada riesgo. En la Figura 7, se muestra el pseudocódigo de la simulación.

## <span id="page-34-0"></span>**Figura 7**

*Figura 8: Pseudocódigo para simulaciones de reservas* best estimate *estresadas*

```
Inicio [Simulaciones de best estimate]
        <u>Leer</u> \hat{\mu}_i , \hat{\sigma}_i, CE_iLeer n=10,000
        Desde j=1 hasta n
                Repetir
                DD=4Desde i=1 hasta 5X1=rlnorm(n, \hat{\mu}_i, \hat{\sigma}_i)
                         X2 = quantile(A, 0.995)-mean(X1)
                         X3 = abs(X2-CE_i)/CE_iDD=round(X3*1000,0)fin
                Hasta que DD \leq 1fin
Imprimir X1
Fin
```
<span id="page-34-1"></span>Se obtiene el vector de simulaciones para luego proceder con la agregación de los riesgos. En la Figura 8, se muestra el pseudocódigo de la metodología de agregación por t-cópula.

## **Figura 8**

*Figura 9: Pseudocódigo para agregación por t-cópula*

```
Inicio [Agregación por t-cópula]
       Leer r_{ij}^r, X_{ij}Leer n=10,000
       Leer j=1,2,3,4,5 y 6 [Cada columna representa las simulaciones de cada riesgo]
       Leer m=6 [número de variables]
         W=[X_{i1}, X_{i2}, X_{i3}, X_{i4}, X_{i5}, X_{i6}] [Grados de libertad por t-cópula] 
          df.copula=m*(m-1)/2 
         M.Corr = r_{ij}linear-input = as-vector(t(M.Corr))[as-vector(t(upper.tri(M.Corr))] sel.cop = tCopula(linear.input,dim=m,dispstr="un",df=df.copula,df.fixed=T)
          [Vector de simulación de percentiles de t-cópula]
          simul=rCopula(10000,sel.cop)
          [Obtener los valores asociados a los percentiles de t-cópula]
          Percen.BE= mapply(quantile,W,simul)
          [Obtener la distribución agregada]
         DA= apply(Percen.BE,1,sum)
          [Obtener el CBR]
         V.Mean.DA = mean (DA)V.VaR.DA =quantile (DA,0.995)
          CE_rvid = V.VaR.DA- V.Mean.DA
       fin
Imprimir CE_rvid
Fin
```
## **IV. RESULTADOS Y APLICACIÓN**

## <span id="page-36-1"></span><span id="page-36-0"></span>**4.1 Descripción de las fuentes de datos y variables**

#### <span id="page-36-2"></span>**4.1.1 Descripción del producto dotal**

El cálculo del capital basado en riesgo se aplica al producto dotal, diseñado para indemnizar a los beneficiarios en caso de fallecimiento por cualquier causa o al vencimiento de la cobertura en caso de sobrevivencia. Además, ofrece coberturas opcionales de invalidez, adelanto de capital por enfermedades graves y muerte accidental. Este producto cuenta con planes de cobertura de 10, 15, 20 y 25 años, con riesgos asociados como mortalidad, invalidez, gastos, catastrófico y caída.

Un ejemplo ilustrativo es el caso de una mujer de 40 años que adquiere el producto con un plan de diez años y una suma asegurada de USD 100,000 dólares. En caso de fallecimiento dentro de ese periodo, la compañía de seguros pagará a sus beneficiarios dicha suma. En cambio, si sobrevive transcurridos los diez años, recibirá la suma asegurada.

La cartera de este producto comprende un total de 1562 clientes, distribuidos como se muestra en la Figura 7, con 798 hombres y 764 mujeres. Se destaca una mayor concentración entre las edades de 40 y 60 años, lo que representa un 81 % del total de hombres y un 78 % del total de mujeres. Esta información detallada es útil debido a que el costo de la reserva matemática tiende a aumentar con la edad y al acercarse al término del contrato del plan.

#### **Figura 9**

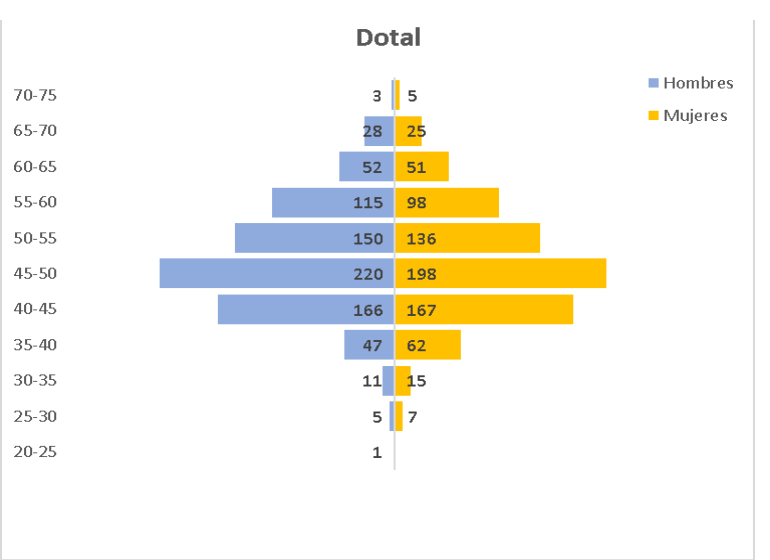

## *Figura 10: Gráfica de frecuencia del producto dotal según sexo vs. edad*

En la Tabla 3, se detallan las sumas aseguradas promedio según el rango de edad del asegurado (la persona que adquirió la póliza), tanto en caso de fallecimiento como de supervivencia al término del contrato. Además, se muestra la duración promedio de los planes contratados por el cliente y el tiempo transcurrido desde la vigencia de la póliza. Se prevé un aumento en el costo de la reserva de BE conforme se acerca el final del contrato, dado que se aproxima al monto de la suma asegurada.

#### **Tabla 3**

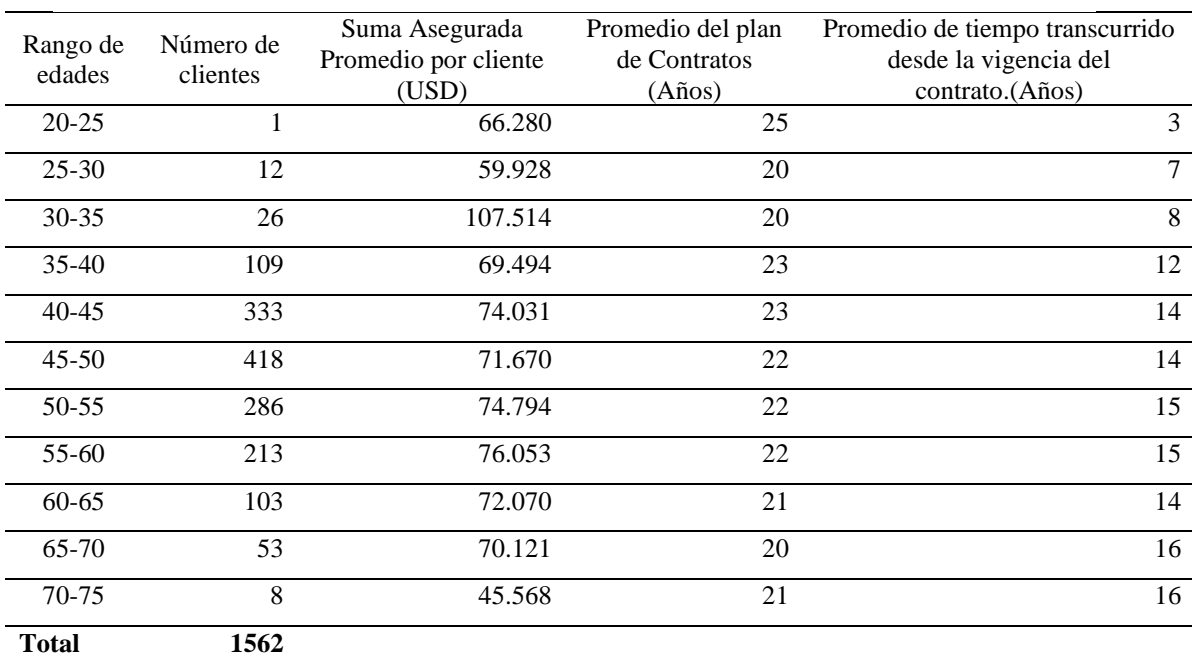

#### Sumas aseguradas según los rangos de edad de los clientes

#### • **Recopilación de datos**

El proceso de almacenamiento y extracción de datos inicia con la compra del producto, registrado en la plataforma denominada ACSELe. Este programa se utiliza ampliamente tanto para recopilar datos de clientes como para hacer cálculos actuariales. En ACSELe, se almacenan los datos del cliente y los relativos al producto dotal. Posteriormente, el Departamento de Tecnología de la Información extrae esta base de datos de la plataforma y la recopila para entregarla al área encargada de calcular las reservas de *best estimate*, que es el Área Actuarial. Una vez completado este cálculo, el Departamento de Riesgos Técnicos comienza a identificar los riesgos a los que se expone el producto, para luego estresar las reservas de *best estimate*.

#### <span id="page-38-0"></span>**4.1.2 Definición de variables**

Las variables utilizadas para calcular la agregación del capital económico del producto dotal son las reservas matemáticas de *best estimate* estresadas, asociadas con cada uno de los cinco tipos de riesgo a los que se expone el producto dotal (en dólares).

- $\circ$   $RM_{BE}$  = Reserva matemática de BE
- o RMB *BH* Reserva matemática de BE estresada por riesgo de mortalidad
- o  $RM_{BE-Estres}^{Caída}$  = Reserva matemática de BE estresada por riesgo de caída
- o RM<sup>Gastos</sup> = Reserva matemática de BE estresada por riesgo de gastos
- o  $RM_{BE-Estres}^{Catastrófico}$  = Reserva matemática de BE estresada por riesgo catastrófico
- o *RM<sup>Invalidez*</sup> = Reserva matemática de BE estresada por riesgo de invalidez

#### <span id="page-38-1"></span>**4.2 Cálculo del capital económico**

A continuación, se calculan las reservas matemáticas de BE y BE estresadas.

#### <span id="page-38-2"></span>**4.2.1 Cálculo de la reserva de** *best estimate*

El cálculo de la reserva matemática se ejecuta mediante el aplicativo AFM (Algo Financial Modeler from IBM), utilizado tanto para los cálculos de las reservas de BE como para las de BE estresadas. Con fines didácticos, se calculará la reserva de BE para un asegurado paso a paso, considerando la casuística más simple. Es importante mencionar que este proceso se lleva a cabo para cada uno de los 1562 clientes que tienen el producto dotal y el monto de la reserva de BE será la suma de las reservas individuales.

Ejemplo: Una persona de 40 años compra el plan del seguro de 10 años con una suma asegurada de USD 100,000 dólares que cubre los beneficios de fallecimiento y sobrevivencia. La modalidad de pago es mensual y la fecha de inicio de la cobertura es el 30 de diciembre de 2014. Para la tarificación del producto, se considera una comisión del 15.25 %, un margen de ganancia del 6 % y un 7.77 % para gastos administrativos. Se desea calcular la reserva para la fecha 15 de setiembre de 2017.

Lo primero es identificar cada variable.

![](_page_39_Picture_288.jpeg)

El primer paso consiste en calcular la prima pura de riesgo mensual nivelada para cada cobertura del producto.

## • **Cobertura por fallecimiento**

$$
P^F = \frac{K^* A_i^{(F)}}{\ddot{a}_{x\bar{n}|}}\tag{25}
$$

$$
PF = \frac{100,000 * \frac{9.0322}{1,000}}{8.76}
$$

$$
PF = 103.16
$$

## • **Cobertura por sobrevivencia**

$$
P^s = \frac{B^{s*} {}_{n} E_x}{\ddot{a}^{(t)} {}_{x:\bar{n}|}}
$$
  
\n
$$
P^s = \frac{100,000*(0.736081)}{8.76}
$$
  
\n
$$
P^s = 8,407.25
$$
  
\n
$$
P^r = P^r + P^s
$$
  
\n
$$
P^r = 8,510.42
$$
 (26)

Estas primas son consideradas en el cálculo de la reserva de *best estimate.*

El segundo paso consiste en calcular las reservas para cada cobertura y, finalmente, la suma de estas dos reservas constituiría el monto final.

#### • **Cobertura por fallecimiento**

El cálculo de la reserva por cobertura de fallecimiento se denota de la siguiente manera:

$$
{}_{t/12}V_x^F = K^* A_{x+t/12:\overline{n-t/12}|}^{(F)} - P^F * \ddot{a}_{x+t/12:\overline{n-t/12}|} \tag{27}
$$

Donde:

La variable "K" representa la suma asegurada, mientras que " $A^{(F)}$ " es la prima neta mensual calculada en función de la tabla de mortalidad y traída al valor presente mediante su tasa de descuento "v".

$$
A_{\frac{1}{x+t/12:n-t/12}|}^{(F)} = \sum_{s=t/12}^{12n-t-1} p_x^{(s)} \ast_{1/12} q_{x+s/12}^{(F)} \ast \nu^{(s+1)/12}
$$
(28)

$$
A_{40+45/12:\overline{5-45/12}|}^{(MA)} = \sum_{s=45/12}^{12*5-45-1} p_{40}^{(t)*} A_{1/12}^{(t)*} q_{40+s/12}^{(F)} * \nu^{(s+1)/12}
$$
(29)

$$
A_{40+45/12:5-45/12|}^{(MA)} = 0.008707
$$
  

$$
\ddot{a}_{x+t/12:\overline{n-t/12}|} = \sum_{s=t/12}^{12n-t-1} \sum_{s/12}^{s/12} p_x^{(t)} * v^{s/12}
$$
  

$$
12*5-45-1 \tag{30}
$$

$$
\ddot{a}_{40+45/12:\overline{5-45/12}|} = \sum_{s=45/12}^{12\cdot5-45-1} p_{40}^{(t)} * v^{s/12}
$$

$$
\ddot{a}_{40+45/12:\overline{5-45/12}|} = 7.76
$$

Calculando:

$$
_{t/12}V_x^{MA} = 100,000 * 0.008707 - 7.76 * 103
$$
  

$$
_{t/12}V_x^{MA} = 70.72
$$

## • **Cobertura por sobrevivencia**

$$
{}_{t/12}V_x^s = B^s *_{n-t/12} E_{x+t/12} - P^s * \ddot{a}^{(t)}_{x+t/12} \overline{x-t/12}
$$
\n
$$
(31)
$$

Donde:

La variable "B" representa la suma asegurada, mientras que "P<sup>S</sup>" es la prima neta mensual calculada en función de la tabla de mortalidad y traída al valor presente con su tasa de descuento "v".

$$
{}_{7^{n-1/12}} E_{x+i/12} = {}_{7^{n-1/12}} p_{x+i} * v^{n-i/12}
$$
\n
$$
{}_{5^{n-1/12}} E_{40^{n+1/12}} = 0.75584
$$
\n
$$
{}_{45/12} V_{40}^{L} = 100,000 * 0.75584 - 8407 * 7.76 = 10,345.68
$$
\n
$$
{}_{45/12} V_{x}^{F,S} = 10,345.68 + 70.72 = 10,416
$$
\n(32)

Para esta persona, se dispone de una reserva de USD 10,416 dólares. Este mismo proceso se calculará a los 1562 asegurados, considerando que cada uno presenta casuísticas distintas, algunas pueden ser simples y otras más complejas. El monto total de las reservas de BE para el total de asegurados asciende a USD 69,339 dólares.

#### <span id="page-41-0"></span>**4.2.2 Resultados del cálculo de la reserva** *best estimate* **estresada**

Para calcular las reservas estresadas, es esencial considerar los *shocks* especificados por la SBS. Algunos de estos *shocks* se aplicarán a las tablas, otros a la curva de tasas y algunos más a los parámetros de gastos. El cálculo del capital basado en riesgo se define como la diferencia entre las reservas matemáticas de BE estresadas y las reservas matemáticas de BE, lo que se representa mediante la siguiente fórmula:

$$
CBR_r = RM_{BE-Estres}^r - RM_{BE}
$$

Donde *r* representa los diferentes riesgos de caída, catastrófico, invalidez, mortalidad y gastos. (33)

En la Tabla 4, se detallan las reservas de BE, que ascienden a un total de USD 69.339 millones de dólares (MM). Ahora bien, las sumas de las reservas de BE estresadas para cada riesgo son las siguientes: el riesgo de caída *down* es de USD 69.99 MM, el riesgo de caída *up* es de USD 68.802 MM, el riesgo de caída masiva es de USD 69.339 MM, el riesgo catastrófico es de USD 69.822 MM, el riesgo de invalidez es de USD 69.460 MM, el riesgo de mortalidad es de USD 69.382 MM y el riesgo de gastos es de USD 69.828 MM.

**Tabla 4:** Reservas matemáticas estresadas

## <span id="page-42-0"></span>**Tabla 4**

![](_page_42_Picture_272.jpeg)

Para el riesgo de caída, según las directrices de la SBS, es necesario considerar el máximo entre los riesgos de caída *down*, caída *up* y caída masiva. El máximo valor de reserva de este producto se determina a partir del riesgo de caída *down*, como se indica en la ecuación 34. Esto implica que si la cantidad esperada de asegurados que podrían caer es menor, la reserva aumentaría a USD 69.990 MM. Esta situación se debe a que, en casos donde el asegurado está más próximo a terminar el contrato, se debe abonar la suma asegurada por sobrevivencia.

$$
RM_{BE-Estres}^{Caida} = Maximo(RM_{BE-Estres}^{Caida\,Down}, RM_{BE-Estres}^{Caida\,Up}, RM_{BE-Estres}^{Caida\,Massva})
$$
\n
$$
RM_{BE-Estres}^{Caida} = RM_{BE-Estres}^{Caida\,Down} = USD\ 69,990,136
$$
\n(34)

í.<br>Saoine an

#### <span id="page-43-0"></span>**4.2.3 Cálculo del capital económico**

Con las reservas obtenidas, se pueden calcular los capitales económicos necesarios para cada riesgo. Este producto dotal requiere un mayor capital para los riesgos de caída, gastos y catastrófico, respaldados por los activos de la empresa aseguradora. Por ejemplo, si el producto dotal estuviera únicamente expuesto al riesgo de caídas y ocurriera un evento en el que las estas disminuyeran, habría más asegurados que cobrarían el seguro por el beneficio de sobrevivencia. En tal escenario, ¿de dónde obtendría la empresa aseguradora la suma que no estaba contemplada inicialmente? La compañía de seguros tiene contemplado el monto de la mejor estimación, que son los USD 69.339 millones de dólares en sus pasivos. La diferencia de USD 650,804 tendría que obtenerse de sus activos.

$$
CBR_{Mortalidad} = X_1 = RM_{BE-Estres}^{Mortalidad} - RM_{BE} = 69,382,670 - 69,339,332 = 43,338
$$
  
\n
$$
CBR_{Invalidez} = X_2 = RM_{BE-Estres}^{Invalidez} - RM_{BE} = 69,460,792 - 69,339,332 = 121,460
$$
  
\n
$$
CBR_{caida} = X_3 = RM_{BE-Estres}^{Caida} - RM_{BE} = 69,990,136 - 69,339,332 = 650,804
$$
  
\n
$$
CBR_{castos} = X_4 = RM_{BE-Estres}^{Castos} - RM_{BE} = 69,828,042 - 69,339,332 = 488,709
$$
  
\n
$$
CBR_{catastrófico} = X_5 = RM_{BE-Estres}^{Catastrófico} - RM_{BE} = 69,822,918 - 69,339,332 = 483,586
$$

Por lo tanto, el capital económico, si no considera la dependencia entre los riesgos, ascendería a USD 1,787,897. Este tipo de capital se conoce como capital económico no diversificado.  $CBR_{Total} = CBR_{Mortalidad} + CBR_{Invalidez} + CBR_{Caida} + CBR_{Gastos} + CBR_{catastrófico}$ 

$$
CBR_{Total} = CBR_{Nobiversificado} = USD\ 1,787,897
$$

#### <span id="page-44-0"></span>**4.3 Agregación de los riesgos**

A continuación, se calcula la agregación según las dos distintas metodologías presentadas en el estudio.

### <span id="page-44-1"></span>**4.3.1 Agregación por la metodología de matrices de correlación**

El primer paso para llevar a cabo el cálculo implica disponer de los montos del capital económico para cada riesgo, tal como se presentan en la variable  $X_{i1}$ .

$$
X_{i1} = \begin{bmatrix} X_1 \\ X_2 \\ X_3 \\ X_4 \\ X_5 \end{bmatrix} = \begin{bmatrix} 650,804 \\ 483,586 \\ 121,460 \\ 43,338 \\ 488,709 \end{bmatrix}
$$

Luego, se procede a obtener la matriz de correlación. Se observa que algunos riesgos no presentan ninguna relación, a saber: (i) mortalidad con caída, (ii) longevidad con invalidez y catastrófico, e (iii) invalidez con caída.

![](_page_44_Picture_391.jpeg)

En la Tabla 5, se presentan los valores propios de la matriz de correlación de los montos calculados. Estos valores son mayores a cero, lo que permite concluir que la matriz es semidefinida positiva. Posteriormente, se procede a realizar el cálculo de la agregación aplicando la metodología basada en la matriz de correlación.

## <span id="page-45-0"></span>**Tabla 5**

Valores propios de la matriz de correlación de riesgos de vida

| Mortalidad Invalidez | Caída | Gastos                                            | Catástrofe |
|----------------------|-------|---------------------------------------------------|------------|
|                      |       | 2.0500585 1.1172165 0.8505102 0.7071479 0.2750669 |            |

El capital económico para los cinco riesgos, considerando la metodología de agregación, asciende a USD 1.2 millones de dólares. Si no hubiera dependencia entre los riesgos, el capital económico sería de USD 1.7 millones de dólares. La diferencia entre estos dos capitales económicos se conoce como efecto de diversificación o beneficio. En otras palabras, esto significa que, debido a la dependencia entre los riesgos y aplicando la metodología de matriz de correlaciones, la compañía se beneficia en USD 515,546, lo que permite utilizar esta liberación de capital en otras inversiones.

$$
CBR_{\text{Dotal}} = \sqrt{\sum_{i} \sum_{j} X_{i1} X X_{i1}^T x r_{ij}^T}, \quad i = j = 1, 2, 3, 4 \, y \, 5
$$

 $CBR_{\text{\}} = CBR_{\text{diversificado}}$  USD 1,272,351

*Efecto Diversificación* =  $CBR_{No\ diversificado} - CBR_{Diversificado} =$  USD 515,546

En la Figura 8, se representan los riesgos inherentes al producto dotal y cómo aumenta el capital económico al agregar uno por uno los riesgos del producto. Sin embargo, se observa un efecto negativo, que consiste en el beneficio de agregar los riesgos mediante la metodología de matrices de correlación.

## <span id="page-46-2"></span>**Figura 10**

![](_page_46_Figure_1.jpeg)

*Figura 11: Capitales económicos para dotal: metodología de matriz de correlación*

## <span id="page-46-0"></span>**4.3.2 Agregación por la metodología de t-cópula**

Para iniciar, se adquieren los capitales económicos correspondientes a cada riesgo, según se detalla en la Tabla 6. Luego, se estiman los parámetros de media y desviación de la distribución log-normal. Con esta información, se inicia el proceso de realizar 10,000 simulaciones de las reservas de BE estresadas, como se describe en la Tabla 7.

## <span id="page-46-1"></span>**Tabla 6**

Parámetros de simulación para el capital económico

![](_page_46_Picture_171.jpeg)

Se obtiene una matriz de 10,000 simulaciones.

## <span id="page-47-0"></span>**Tabla 7**

![](_page_47_Picture_219.jpeg)

![](_page_47_Picture_220.jpeg)

En la matriz de simulaciones, se determinan los capitales económicos no diversificados mediante el cálculo del percentil 995 menos su media para cada variable, como se precisa a continuación:

$$
CBR_{Mortalidad} = VaR_{995}(RM_{BE-Estres}^{Mortalidad}) - RM_{BE} = 69,382,760 - 69,339,464 = 43,296
$$
  
\n
$$
CBR_{Invalidez} = VaR_{995}(RM_{BE-Estres}^{Invalidez}) - RM_{BE} = 69,460,313 - 69,338,909 = 121,404
$$
  
\n
$$
CBR_{caida} = VaR_{995}(RM_{BE-Estres}^{caida}) - RM_{BE} = 69,985,417 - 69,335,094 = 650,323
$$
  
\n
$$
CBR_{castos} = VaR_{995}(RM_{BE-Estres}^{Gatsos}) - RM_{BE} = 69,828,138 - 69,339,800 = 488,338
$$
  
\n
$$
CBR_{catastrófico} = VaR_{995}(RM_{BE-Estres}^{Catastrófico}) - RM_{BE} = 69,817,593 - 69,338,293
$$
  
\n= 479,301

$$
CBR_{Total} = CBR_{Nobiversificado} = USD\ 1,782,661
$$

Una vez completada la matriz de simulaciones de BE estresados, se calculan las t-cópulas. Para ello, se requieren dos *input*, la matriz de correlación, presentada en la Figura 11, y los grados de libertad, según la ecuación 35.

### **Cálculo de los grados de libertad**

$$
gl = \frac{\#Variables*(\#Variables - 1)}{2} = \frac{5*(5-1)}{2} = 10
$$
\n(35)

<span id="page-48-0"></span>**Figura 11**

## *Figura 12: Parámetros para simulación de t-cópula*

![](_page_48_Picture_311.jpeg)

Con estos parámetros se genera la matriz de simulaciones por t-cópula. Los rangos de estas simulaciones oscilan entre [0,1] para los cinco riesgos, reflejados en cinco columnas, como se ilustra en la Figura 13.

#### <span id="page-49-0"></span>**Figura 12**

#### *Figura 13: Vector de simulaciones de t-cópula*

![](_page_49_Picture_215.jpeg)

Posteriormente, para validar la interdependencia de las simulaciones de las cópulas, se calcula su correlación. Como se muestra en la Figura 13, se confirma que todas las variables simuladas presentan interdependencia.

## <span id="page-49-1"></span>**Figura 13**

*Figura 14: Matriz de correlación de simulaciones de t-cópula*

| > cor.mat_rvid<-cor(simul,simul)                                 |
|------------------------------------------------------------------|
| $>$ cor.mat rvid                                                 |
| $\begin{bmatrix} 0.11 & 0.21 & 0.31 & 0.41 & 0.51 \end{bmatrix}$ |
| [1,] 1.00000000 0.241583939 0.010981029 0.2378231 0.2432201      |
| [2,] 0.24158394 1.000000000 -0.009719999 0.4758264 0.2445771     |
| [3,] 0.01098103 -0.009719999 1.000000000 0.4779850 0.2219811     |
| [4,] 0.23782312 0.475826370 0.477985020 1.0000000 0.2225681      |
| [5,] 0.24322012 0.244577057 0.221981093 0.2225681 1.0000000      |
|                                                                  |

En la Figura 14, se exhiben las reservas BE estresadas de cada riesgo asociado a cada percentil de la matriz de simulaciones de t-cópula, mientras que en la Figura 15 se presenta el consolidado de los valores correspondientes a los percentiles.

### <span id="page-50-0"></span>**Figura 14**

*Figura 15: Valores asociados a los percentiles*

```
> head(correl.losses_rvid)
                [0,1] [0,2] [0,3] [0,4] [0,5]66.960314880% 69346832 69339471 69329030 69230053 68979391
18.376316784% 69324394 69362019 69061416 69174134 69169124
18.779126710% 69324560 69299224 68957138 68878319 69150462
71.806674615% 69349072 69352380 69266040 69361971 69172688
74.755156300% 69350673 69322756 69066529 69132749 68952536
43.722951926% 69336846 69293318 69177108 69357848 69420767
```
### <span id="page-50-1"></span>**Figura 15**

#### *Figura 16: Vector de distribución agregada*

```
> head(total.losses_rvid)
66.960314880% 18.376316784% 18.779126710% 71.806674615% 74.755156300% 43.722951926%
   346224778 346091087 345609703 346502151 345825242 346585887
```
Por último, para determinar el capital económico diversificado del vector de distribución agregada, se calcula el percentil 995 y su media, resultando en USD 1,250,457, tal como se muestra en la Figura 16.

#### <span id="page-50-2"></span>**Figura 16**

*Figura 17: Cálculo del CBR*

```
> corr.mean_rvid = mean(total.losses_rvid)
> corr.mean_rvid
[1] 346691640
> corr.var_rvid = quantile(total.losses_rvid,0.995)
> corr.var_rvid
  99.5%
347942097
> CE_rvid = corr.var_rvid - corr.mean_rvid 
> CE_rvid
  99.5%
1250457
```
 $CBR_{\text{\}} = CBR_{\text{diversificado}} = \text{USD } 1,250,457$ 

*Efecto Diversificación* =  $CBR_{No\ diversificado} - CBR_{Diversificado} =$  USD 532,204

En la Figura 17, se detallan los riesgos inherentes al producto dotal y cómo aumenta el capital económico al agregar uno por uno los riesgos del producto. No obstante, se observa un efecto negativo, que consiste en el beneficio de agregar los riesgos mediante la metodología de tcópula.

## **Figura 17**

<span id="page-51-0"></span>![](_page_51_Figure_2.jpeg)

## *Figura 18: Capitales económicos para dotal: metodología de cópulas*

## **V. CONCLUSIONES Y RECOMENDACIONES**

### <span id="page-52-1"></span><span id="page-52-0"></span>**5.1 Conclusiones**

- **1.** El método de agregación de cópulas facilitó el cálculo del capital basado en riesgo a partir de las 10,000 simulaciones de las reservas de *best estimate* estresadas por cada riesgo. Estos escenarios proporcionan una base detallada y realista para calcular el capital, considerando las reservas estresadas.
- **2.** El cálculo del capital basado en riesgo obtuvo un capital diversificado de USD 1,250,457, lo que representa un efecto de diversificación o beneficio. La interdependencia entre los riesgos de caída, gastos, catastrófico, invalidez y mortalidad, junto con la aplicación de la metodología de agregación t-cópula, ha permitido a la empresa obtener un beneficio de USD 532,204. Esta liberación de capital puede ser invertida en otras oportunidades que generen ganancias.
- **3.** El cálculo de capital diversificado mediante la metodología de agregación de matrices de correlación resultó en USD 1,272,351, con un beneficio de USD 515,546. En contraste, al aplicar la metodología de agregación t-cópula, se obtuvo un capital diversificado de USD 1,250,457, con un beneficio de USD 532,204. Estos resultados indican que, a pesar de emplear la misma matriz de correlación para la agregación de ambas metodologías, se logró un mayor beneficio con la agregación de t-cópula. Por lo tanto, sería recomendable para la compañía adoptar esta metodología, ya que implica una menor retención de dinero en sus activos.

## <span id="page-53-0"></span>**5.2 Recomendaciones**

- 1. En la metodología de agregación por t-cópula, sería conveniente evaluar la posibilidad de cambiar el tipo de ajuste de las simulaciones de las reservas BE estresadas. Además, se podría investigar el uso de otros tipos de cópulas para la agregación de riesgos.
- 2. La determinación del capital económico se lleva a cabo en un nivel más macro, lo que sugiere que sería recomendable repetir este mismo ejercicio para todos los productos de la compañía y luego evaluar el beneficio total obtenido.

## **VI. REFERENCIAS**

- <span id="page-54-0"></span>Dowd, K. (2004a). An Informal introduction to copulas. In *Financial Engineering News* (pp. 15-20).
- Downd, K. (2004b). Evaluating copulas. *Financial Engineering News* (pp. 15-20).
- Escalera, G., & Hernández, A. (2009). Modelado de parejas aleatorias usando cópulas. *Revista Colombiana de Estadística*, 32(1), 33-58. https://www.redalyc.org/pdf/899/89912230003.pdf
- European Insurance and Occupational Pensiona Authority. (2011). *EIOPA Report on the fifthQuantitative Impact Study (QIS5) for Solvency II.* https://register.eiopa.europa.eu/Publications/Reports/QIS5\_Report\_Final.pdf
- Giacomini, E. (2005). *Risk Management with Copulae.* [Thesis, Center for Applied Statistics and Economics]. Humboldt Universitatzu Berlin.
- Hardin, J. M., & Hilbe, J. M. (2012). *Generalized Estimating Equations.* CRC Press.
- LaTorre, L. (2017). *Teoría de cópulas, introducción y aplicaciones de solvencia.* Madrid: Fundación Mafre.
- Mafre, F. (s. f.). *Fundación Mafre*. https://www.fundacionmapfre.org/publicaciones/diccionario-mapfre-seguros/riesgode-mortalidad/
- Micocci, M., & Masala, G. B. (2004). *Backtesting value at risk estimation with non gaussian marginals.*
- Naciones Unidas. (2017). *Tablas de mortalidad.* CEPAL-ECLAC. https://repositorio.cepal.org/server/api/core/bitstreams/1a03099a-8f3b-4be5-9206- 38f6141573cf/content
- Romano, C. A. (2002). *Applying Copula Function to Risk Management.* Working paper. https://www.semanticscholar.org/paper/APPLYING-COPULA-FUNCTION-TO-RISK-MANAGEMENT-Romano/be5b8fe1399ed2fbac7a71bf08e850197abab1fd?p2df
- Superintendencia de Banca, Seguros y AFP del Perú. (2022). *Documento de especificaciones técnicas: modelo de capital basado en riesgos para empresas de seguros de Perú. Segundo estudio de impacto cuantitativo (inédito).*
- Torres Avendaño, G. I., & Olarte Cadavid, A. M. (2009). Valor en riesgo desde un enfoque de cópulas. *AD-minister*, (15), 113-135. https://www.redalyc.org/articulo.oa?id=322327246006

# **VII. ANEXOS**

![](_page_55_Picture_565.jpeg)

# <span id="page-55-0"></span>Anexo 1: Tabla de mortalidad dotal

![](_page_56_Picture_205.jpeg)